Документ подписан простой электронной подписью Информация о владельце: ФИО: Максимов Алексей Борисович

Должность: директор департамента политике политика политика политика по образования российской федерации<br>Должность: директор департамента политика политика политика политика политика политика политика политика полит Дата подписания: 03.06.2024 16:23:36<br>Уникальный поограммедераданое государственное автономное образовательное учреждение высшего образования <u>8db180d1a3f02ac9e60521a5672742735cМGQCKOBCКИЙ ПОЛИТЕХНИЧЕСКИЙ УНИВЕРСИТЕТ»</u> **(МОСКОВСКИЙ ПОЛИТЕХ)** Уникальный програм<del>мный ключ:</del>

Факультет химической технологии и биотехнологии

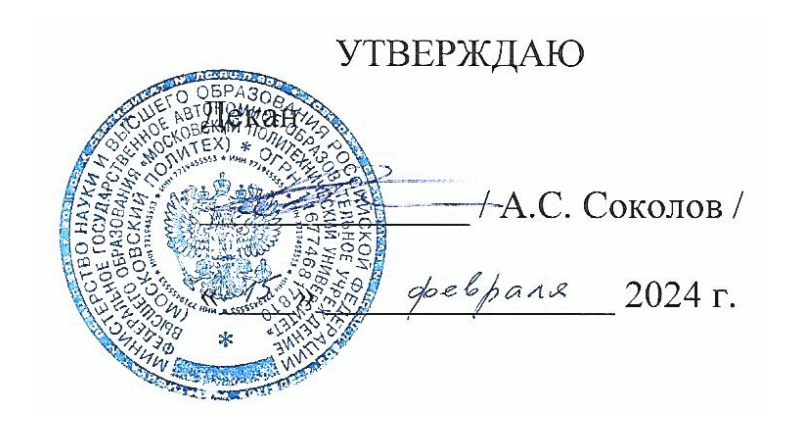

# **РАБОЧАЯ ПРОГРАММА ДИСЦИПЛИНЫ**

# **«Расчет технологического оборудования отрасли с применением прикладных программ»**

Направление подготовки/специальность **15.03.05 Конструкторско-технологическое обеспечение машиностроительных производств**

Профиль/специализация **Компьютерное проектирование оборудования и производств**

> Квалификация **Бакалавр**  Формы обучения **Очная**

Москва, 2024г.

### **Разработчик(и):**

Декан ФХТиБ,

к.т.н., доцент /А.С.Соколов/

#### **Согласовано:**

Заведующий кафедрой «Аппаратурное оформление и автоматизация технологических производств имени профессора М.Б.Генералова»,

/А.С.Кирсанов/

# **Содержание**

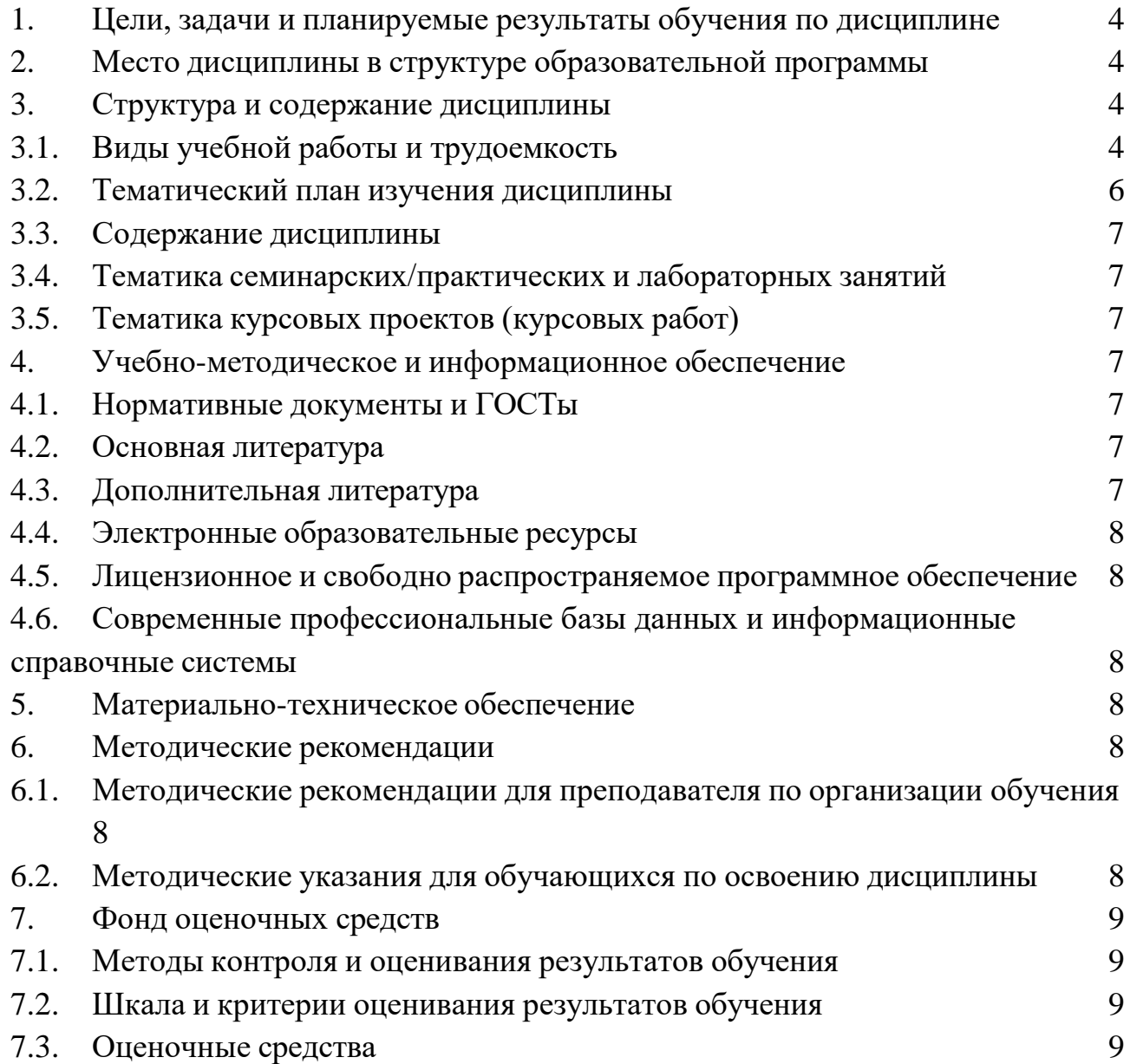

## **1. Цели, задачи и планируемые результаты обучения по дисциплине**

<span id="page-3-0"></span>К основным целям освоения дисциплины «Расчет технологического оборудования отрасли с применением прикладных программ» следует отнести:

– формирование знаний об основных методах, способах и средствах получения, хранения, переработки информации, о стандартных пакетах и средствах обработки и анализа результатов;

– подготовка студентов к деятельности в соответствии с квалификационной характеристикой бакалавра по направлению, в том числе формирование умений по использованию для решения коммуникативных задач современные технические средства и информационные технологии с использованием традиционных носителей информации, распределенных баз знаний, а также информации в глобальных компьютерных сетях, а также умение моделировать технические объекты и технологические процессы с использованием стандартных пакетов и средств обработки и анализа результатов.

К основным задачам освоения дисциплины «Расчет технологического оборудования отрасли с применением прикладных программ» следует отнести:

– формирование знаний об основных методах, способах и средствах получения, хранения, переработки информации, умения использовать для решения коммуникативных задач современные технические средства и информационные технологии с использованием традиционных носителей информации, распределенных баз знаний, а также информации в глобальных компьютерных сетях.

.

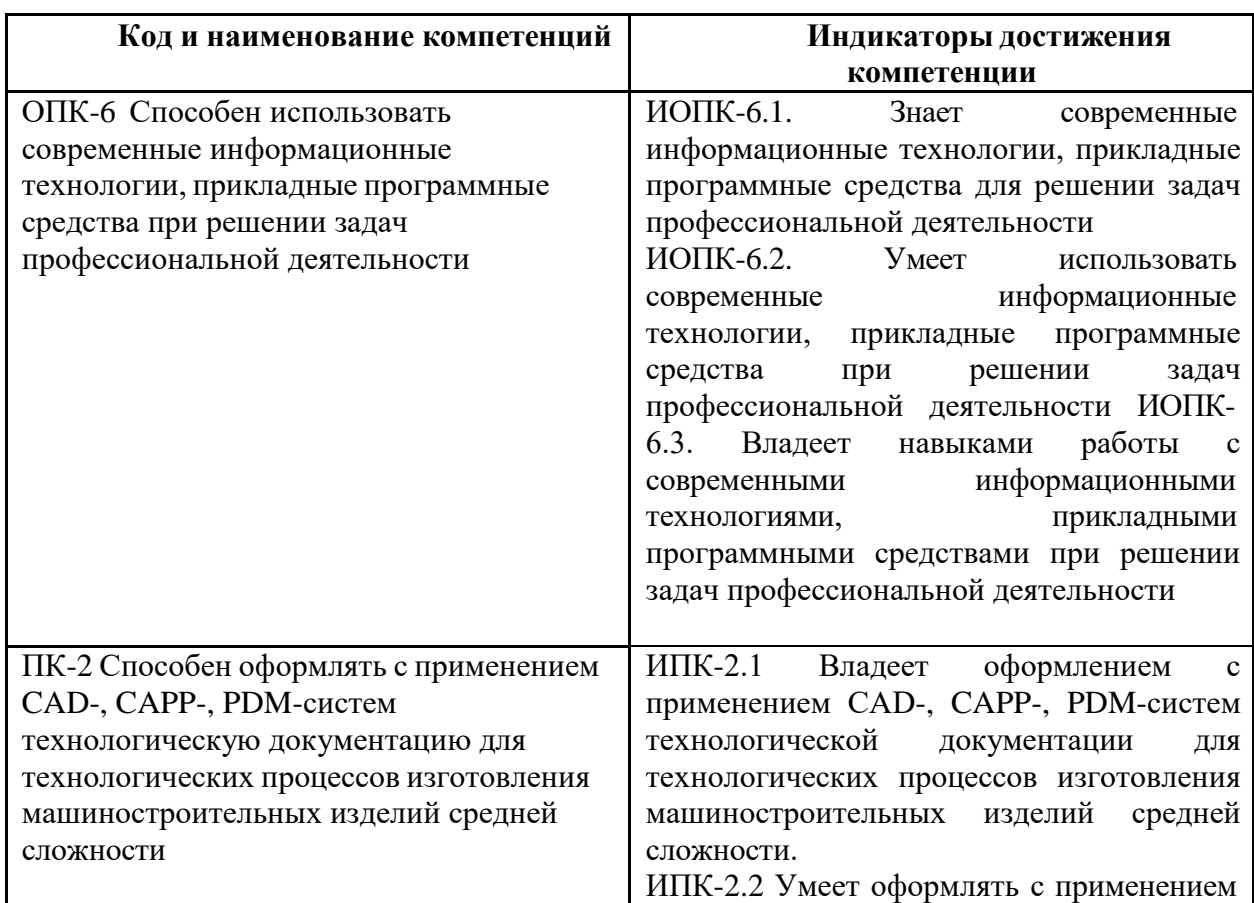

Обучение по дисциплине «Расчет технологического оборудования отрасли с применением прикладных программ»» направлено на формирование у обучающихся следующих компетенций:

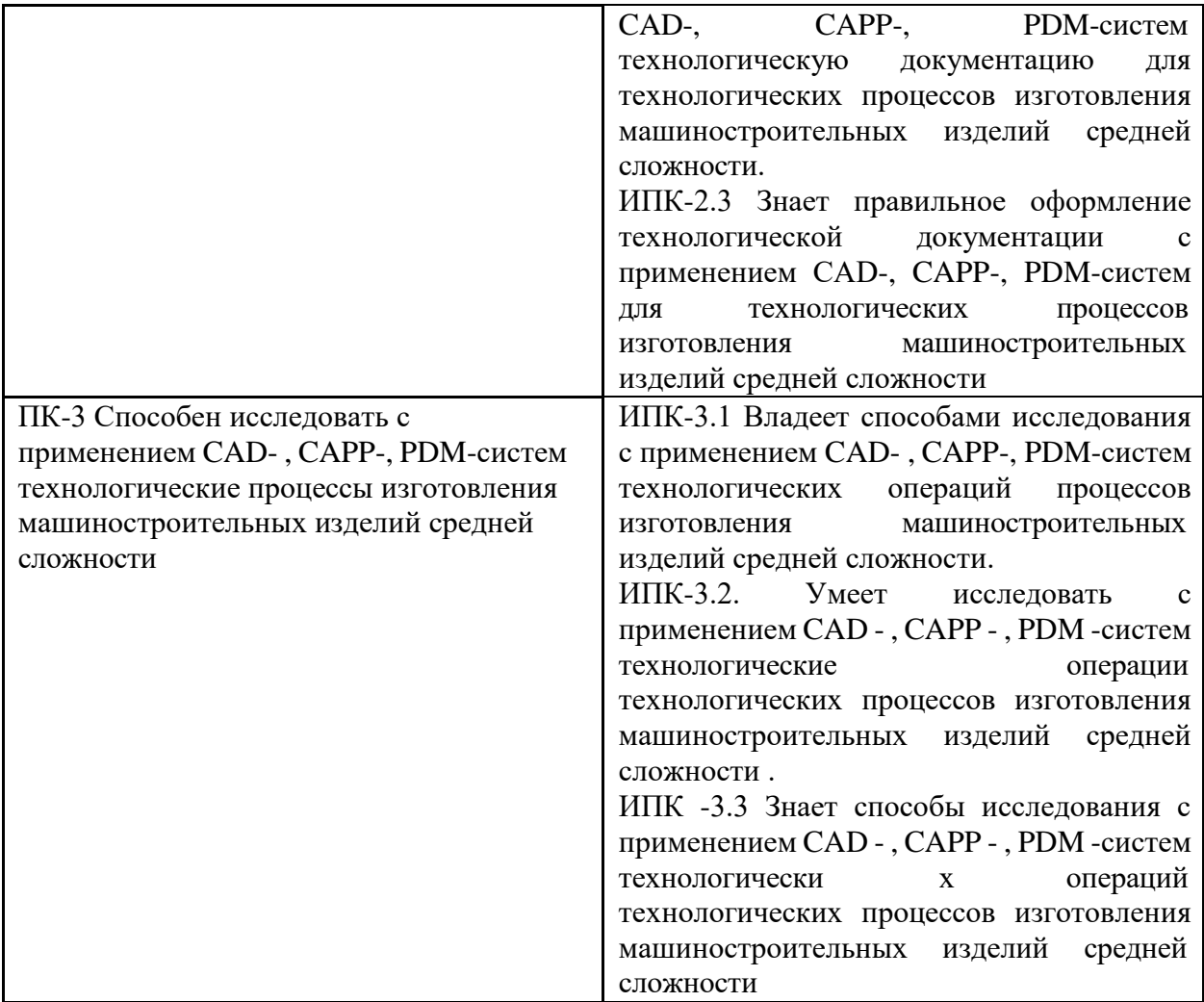

## **2. Место дисциплины в структуре образовательной программы**

<span id="page-4-0"></span>Дисциплина «Расчет технологического оборудования отрасли с применением прикладных программ» относится к учебным дисциплинам обязательной части блока Б1 «Дисциплины и модули» образовательной программы «Компьютерное проектирование оборудования и производств» направления 15.03.05 Конструкторско-технологическое обеспечение Конструкторско-технологическое машиностроительных производств, квалификация (степень) – бакалавр.

<span id="page-4-1"></span>Освоение дисциплины «Расчет технологического оборудования отрасли с применением прикладных программ» в 5-м семестре необходимо для последующего освоения дисциплин «Проектная деятельность».

## **3. Структура и содержание дисциплины**

Общая трудоемкость дисциплины составляет 3 зачетных единицы (108 часов).

## <span id="page-4-2"></span>**3.1 Виды учебной работы и трудоемкость**

3.1.1. Очная форма обучения

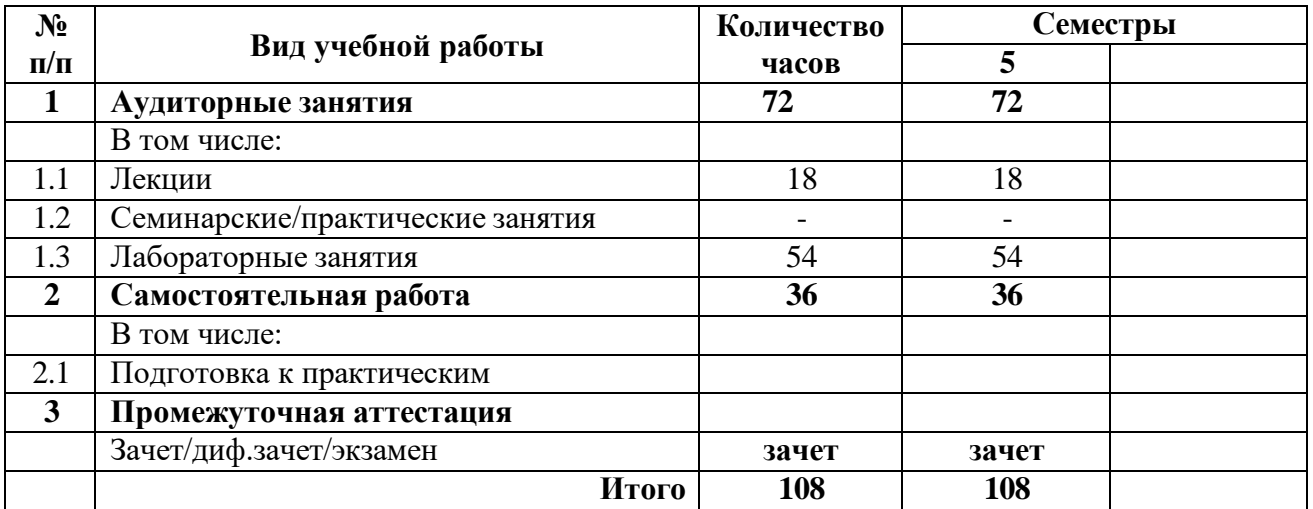

# <span id="page-5-0"></span>**3.2 Тематический план изучения дисциплины**

## 3.2.1. Очная форма обучения

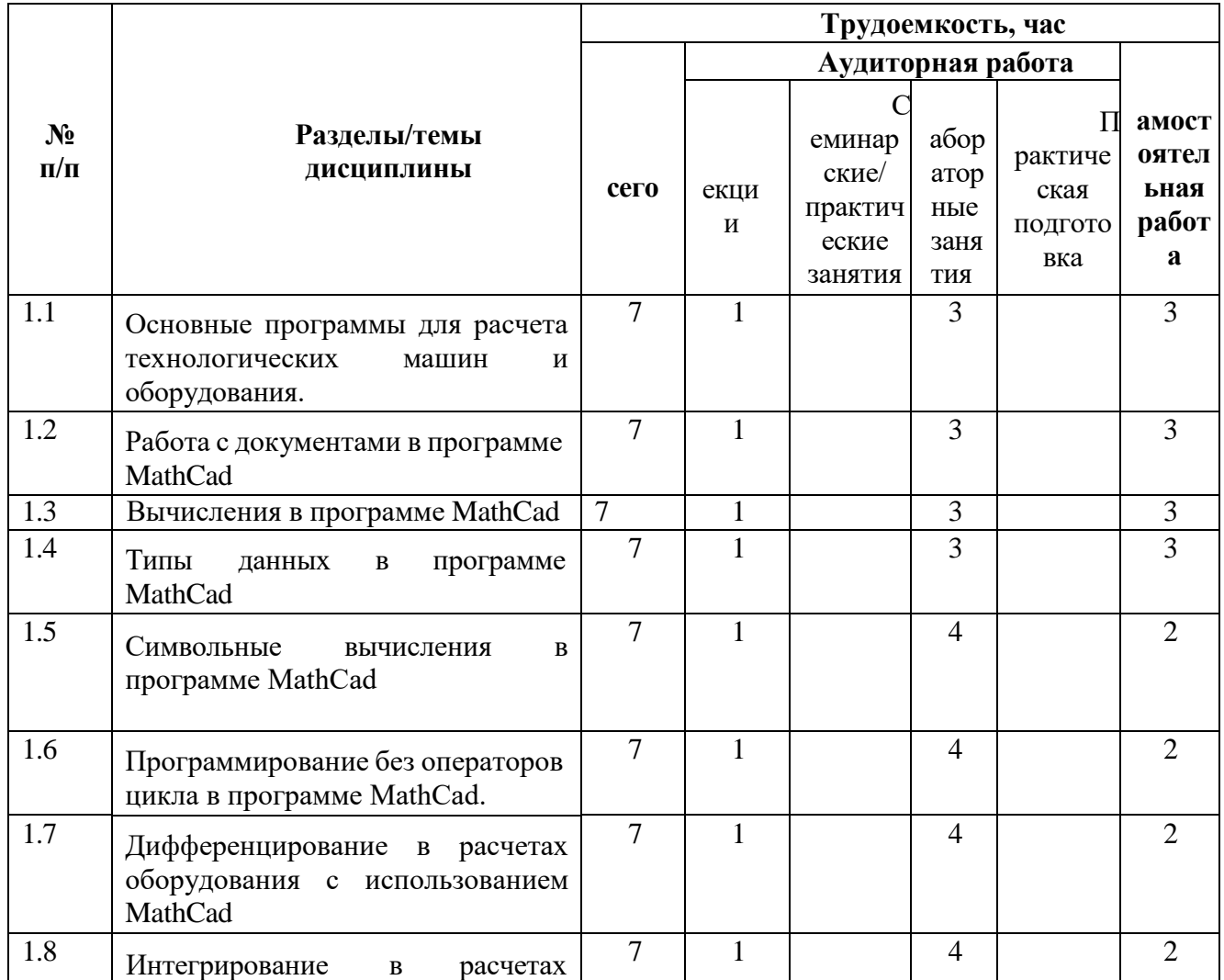

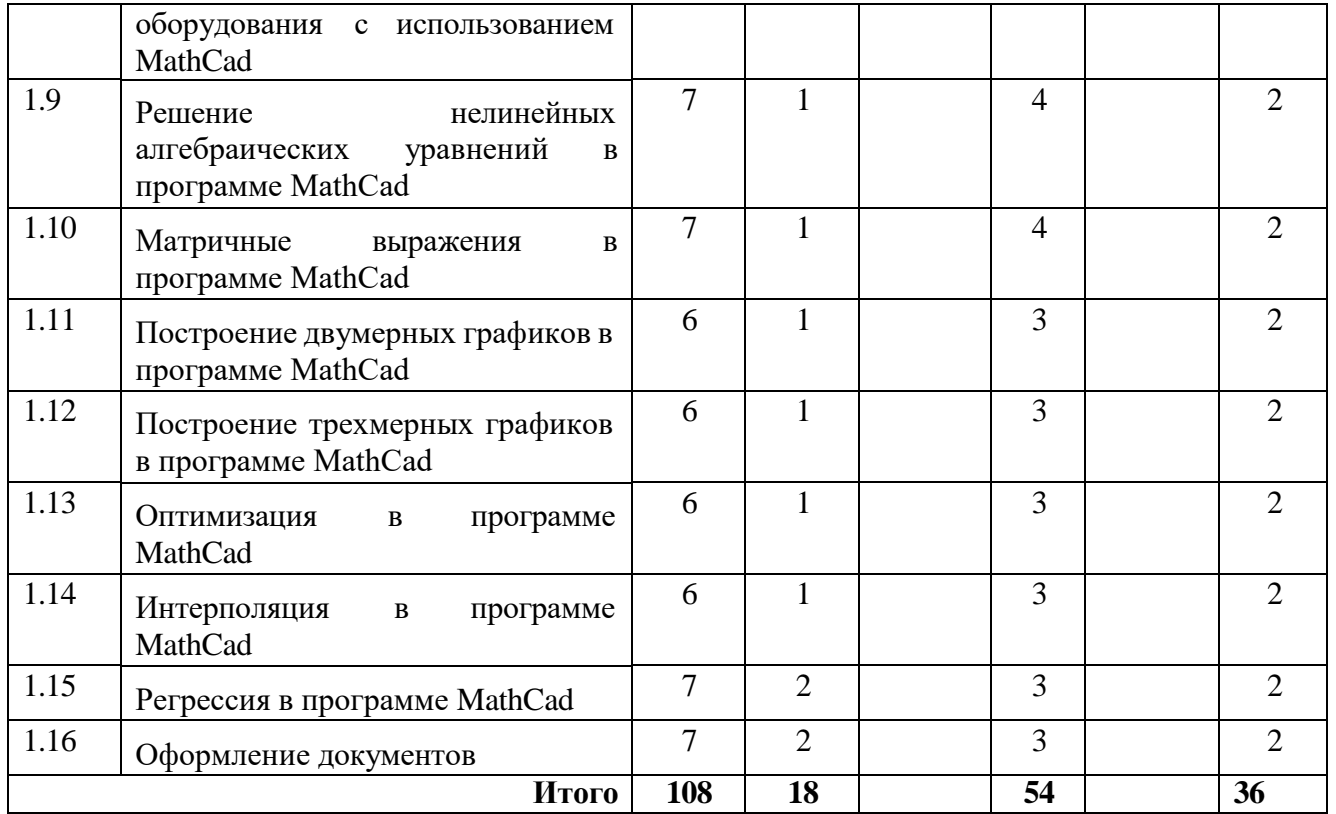

#### **3.3 Содержание дисциплины**

<span id="page-6-0"></span>**Тема 1.Основные программы для расчета технологических машин и оборудования.**

MathCad и MathLab. Знакомство с программой MathCad. Меню, интерфейс, панель инструментов, настройки, рабочая область. Ввод математических выражений и получение результатов.

#### **Тема 2.Работа с документами в программе MathCad.**

Создание пустого документа и документа на основе шаблона. Открытие, закрытие и сохранение документа. Ввод и редактирование формул. Элементы интерфейса. Перемещение линий ввода внутри формул. Ввод символов, операторов и функций. Редактирование текста. Импорт текста. Управление отображением некоторых операторов.

#### **Тема 3.Вычисления в программе MathCad.**

Определение переменных. Присваивание значений. Определение функции пользователя. Вывод значение переменных и функций. Символьный вывод. Допустимые имена переменных и функций. Вычислительные, логические и матричные операторы. Управление вычислениями. Оптимизация вычислений.

#### **Тема 4.Типы данных в программе MathCad.**

Комплексные числа. Встроенные константы и строковые выражения. Создание размерной переменной. Выбор системы единиц. Доступ к элементам массива. Отображение вывода векторов и матриц. Изменение формата результатов. Вывод чисел в других системах счисления.

#### **Тема 5.Символьные вычисления в программе MathCad.**

Способы символьных вычислений. Упрощение выражений. Подстановка переменной. Математический анализ и разложение в ряд. Дополнительные возможности символьного процесса. Применение функций пользователя.

### **Тема 6.Программирование без операторов цикла в программе MathCad.**

Язык программирования MathCad. Создание программы и ее разработка. Пример программы расчета толщины стенки обечайки, работающей под внутреннем избыточным давлением.

### **Тема 7.Дифференцирование в расчетах оборудования с использованием MathCad.**

Аналитическое дифференцирование. Вычисление производной функции в точке. Частные производные. Разложение функции в ряд Тейлора.

### **Тема 8.Интегрирование в расчетах оборудования с использованием MathCad.**

Оператор интегрирования. Определенный и неопределенный интеграл. Алгоритм интегрирования. Расходящиеся интегралы. Интеграл Фурье. Преобразование Лапласа. Z-преобразование.

### **Тема 9.Решение нелинейных алгебраических уравнений в программе MathCad.**

Вычислительный блок Given/Find. Одно уравнение. Системы упавнений.

Применение блока Given/Find при расчете аппаратов.

### **Тема 10.Матричные выражения в программе MathCad.**

Транспонирование. Определение матрицы. Модуль вектора. Сумма элементов вектора т матрицы. Векторизация массивов. Символьные операции с матрицами. Матричные функции. Матричные разложения.

### **Тема 11.Построение двумерных графиков в программе MathCad.**

Типы графиков. Создание графиков. Построение нескольких рядов данных. Построение графиков функции. Пересечение графиков.

### **Тема 12.Построение трехмерных графиков в программе MathCad.**

Создание графиков. Построение графиков функции. Редактирование графиков.

### **Тема 13.Оптимизация в программе MathCad.**

Поиск экстремумов функции. Локальный экстремум. Линейный экстремум. Аналитическое решение задач на экстремум.

### **Тема 14.Интерполяция в программе MathCad.**

Линейная интерполяция. Кубическая сплайн-интерполяция. Сплайнэкстраполяция. Применение интерполяции для обработки данных.

### **Тема 15.Регрессия в программе MathCad.**

Линейная регрессия. Полиномиальная регрессия. Регрессия общего вида. Применение регрессии для обработки данных.

### **Тема 16.Оформление документов. Ролевая игра.**

Элементы оформления документов. Форматирование текста и формул. Оформление страниц. Ссылки и гиперссылки. Рисунки. Ролевая игра на примере расчета кожухотрубного теплообменника или иного технологического оборудования отрасли.

### <span id="page-8-0"></span>**3.4 Тематика семинарских/практических и лабораторных занятий**

#### **3.4.1. Лабораторные занятия**

**Лабораторное занятие 1.**Графики **Лабораторное занятие 2.**Алгебраические вычисления **Лабораторное занятие 3.**Матрица(1 часть) **Лабораторное занятие 4.**Нелинейные алгебраические **Лабораторное занятие 5.**Экстремумы функций **Лабораторное занятие 6.**Матрица(2 часть) **Лабораторное занятие 7.**Корреляция и ковариация **Лабораторное занятие 8.**Интерполяция

# <span id="page-9-0"></span>**3.5 Тематика курсовых проектов (курсовых работ)**

Не предусмотрены

.

# <span id="page-9-1"></span>**4. Учебно-методическое и информационное обеспечение**

# **4.1 Основная литература**

1. Воронов, C.А. Расчет на прочность и жесткость стержневых систем при изгибе с использованием Mathcad: метод. указания к выполнению домашних заданий по курсам «Сопротивление материалов» и Прикладная механика»: 2 ч.– Ч. 11. [Электронный ресурс] / C.А. Воронов, А.А. Ширшов, С.В. Яресько. — Электрон. дан. — М. : МГТУ им. Н.Э. Баумана, 2011. — 39 с. — <http://e.lanbook.com/book/58503>

# **4.2 Дополнительная литература**

1. Расчет и конструирование машин и аппаратов химических производств/ Под редакцией М.Ф. Михалева - Л.: 1984. - 299с.

2. Тимонин А.С. Основы конструирования и расчета химического и природоохранного оборудования. Учеб. Пособие.- М:Гос.ун-т инженер.экологии.,2006.-850с. Справочник (в 3 томах)

# **4.3 Электронные образовательные ресурсы**

1. ЭОР «Расчет технологического оборудования отрасли с использованием средств автоматизации.»

<https://online.mospolytech.ru/enrol/index.php?id=10634>

# **4.4 Лицензионное и свободно распространяемое программное обеспечение**

1. MathCad-программа для вычислений

# **4.5 Современные профессиональные базы данных и информационные справочные системы**

1 . Интернет-ресурсы включают учебно-методические материалы в электронном виде, представленные на сайте [http://mospolytech.ru](http://mospolytech.ru/) в разделе «Библиотека».

# **5. Материально-техническое обеспечение**

<span id="page-9-2"></span>Занятия проводятся в компьютерном классе 4408 или другом компьютерном классе оснащенным необходимым программном обеспечением.

# **6. Методические рекомендации**

### <span id="page-10-0"></span>**6.1 Методические рекомендации для преподавателя по организации обучения**

- − Основным требованием к преподаванию дисциплины является творческий, проблемно-диалоговый интерактивный подход, позволяющий повысить интерес студентов к содержанию учебного материала.
- − Основу учебных занятий по дисциплине составляют семинарские и практические занятия. В процессе обучения студентов используются различные виды учебных занятий (аудиторных и внеаудиторных): семинарские занятия, консультации и т.д. На первом занятии по данной учебной дисциплине необходимо ознакомить студентов с порядком ее изучения, раскрыть место и роль дисциплины в системе наук, ее практическое значение, довести до студентов требования кафедры, ответить на вопросы.
- − При подготовке к семинарским и практическим занятиям по курсу «Расчет технологического оборудования отрасли с применением прикладных программ» необходимо продумать план его проведения, содержание вступительной, основной и заключительной части занятия, ознакомиться с новинками учебной и методической литературы, публикациями периодической печати по теме занятия, определить средства материально-технического обеспечения занятия и порядок их использования в ходе проведения занятия.
- В ходе занятия преподаватель должен назвать тему, учебные вопросы, ознакомить студентов с перечнем основной и дополнительной литературы по теме занятия.
- Во вступительной части занятия обосновать место и роль изучаемой темы в учебной дисциплине, раскрыть ее практическое значение. Если проводится не первое занятие, то необходимо увязать ее тему с предыдущей, не нарушая логики изложения учебного материала. Занятие следует начинать, только чётко обозначив её характер, тему и круг тех вопросов, которые в её ходе будут рассмотрены.
- В основной части занятия следует раскрывать содержание учебных вопросов, акцентировать внимание студентов на основных категориях, явлениях и процессах, особенностях их расчета.
- − Следует аргументировано обосновать собственную позицию по спорным теоретическим вопросам. Приводить примеры. Задавать по ходу изложения материала риторические вопросы. Это способствует активизации мыслительной деятельности студентов, повышению их внимания и интереса к материалу занятия, ее содержанию.
- В заключительной части занятия необходимо сформулировать общие выводы по теме, раскрывающие содержание всех вопросов, поставленных в занятии. Объявить план очередного семинарского занятия, дать краткие рекомендации по подготовке студентов к семинару. Определить место и время консультации студентам, пожелавшим выступить на семинаре с докладами и рефератами по актуальным вопросам обсуждаемой темы.
- − При этом во всех частях занятия необходимо вести диалог со студентами и давать студентам возможность дискутировать между собой.
- − Цель практических занятий обеспечить контроль усвоения учебного материала студентами, расширение и углубление знаний, полученных ими в ходе самостоятельной работы. Повышение эффективности практических занятий достигается посредством создания творческой обстановки, располагающей студентов

11

к высказыванию собственных взглядов и суждений по обсуждаемым вопросам, желанию у студентов поработать у доски при решении задач.

- − После каждого практического занятия сделать соответствующую запись в журналах учета посещаемости занятий студентами, выяснить у старост учебных групп причины отсутствия студентов на занятиях. Проводить групповые и индивидуальные консультации студентов по вопросам, возникающим у студентов в ходе их подготовки к текущей и промежуточной аттестации по учебной дисциплине, рекомендовать в помощь учебные и другие материалы, а также справочную литературу.
- − Преподаватель, принимающий зачёт, лично несет ответственность за правильность выставления оценки.

−

#### **6.2 Методические указания для обучающихся по освоению дисциплины**

<span id="page-11-0"></span>Самостоятельная работа является одним из видов получения образования обучающимися и направлена на:

- изучение теоретического материала, подготовку к лекционным и семинарским (практическим) занятиям
- выполнение контрольных заданий
- подготовка к тестированию с использованием общеобразовательного портала
- написание и защита реферата по предложенной теме.

Самостоятельная работа студентов представляет собой важнейшее звено учебного процесса, без правильной организации которого обучающийся не может быть высококвалифицированным выпускником.

Студент должен помнить, что проводить самостоятельные занятия следует регулярно. Очень важно приложить максимум усилий, воли, чтобы заставить себя работать с полной нагрузкой с первого дня.

Не следует откладывать работу также из-за нерабочего настроения или отсутствия вдохновения. Настроение нужно создавать самому. Понимание необходимости выполнения работы, знание цели, осмысление перспективы благоприятно влияют на настроение.

Каждый студент должен сам планировать свою самостоятельную работу, исходя из своих возможностей и приоритетов. Это стимулирует выполнение работы, создает более спокойную обстановку, что в итоге положительно сказывается на усвоении материала.

Важно полнее учесть обстоятельства своей работы, уяснить, что является главным на данном этапе, какую последовательность работы выбрать, чтобы выполнить ее лучше и с наименьшими затратами времени и энергии.

Для плодотворной работы немаловажное значение имеет обстановка, организация рабочего места. Нужно добиться, чтобы место работы по возможности было постоянным. Работа на привычном месте делает ее более плодотворной. Продуктивность работы зависит от правильного чередования труда и отдыха. Поэтому каждые час или два следует делать перерыв на 10-15 минут. Выходные дни лучше посвятить активному отдыху, занятиям спортом, прогулками на свежем воздухе и т.д. Даже переключение с одного вида умственной работы на другой может служить активным отдыхом.

Студент должен помнить, что в процессе обучения важнейшую роль играет самостоятельная работа с книгой. Научиться работать с книгой – важнейшая задача студента. Без этого навыка будет чрезвычайно трудно изучать программный материал, и много времени будет потрачено нерационально. Работа с книгой складывается из умения подобрать

<span id="page-12-0"></span>необходимые книги, разобраться в них, законспектировать, выбрать главное, усвоить и применить на практике.

## **7. Фонд оценочных средств**

### **7.1 Методы контроля и оценивания результатов обучения**

<span id="page-12-1"></span>Промежуточная аттестация обучающихся в форме зачёта проводится по результатам выполнения всех видов учебной работы, предусмотренных учебным планом по данной дисциплине (модулю), при этом учитываются результаты текущего контроля успеваемости в течение семестра. Оценка степени достижения обучающимися планируемых результатов обучения по дисциплине (модулю) проводится преподавателем, ведущим занятия по дисциплине (модулю) методом экспертной оценки. По итогам промежуточной аттестации по дисциплине (модулю) выставляется оценка «зачтено» или «не зачтено».

К промежуточной аттестации допускаются только студенты, выполнившие все виды учебной работы, предусмотренные рабочей программой по дисциплине «Расчет технологического оборудования отрасли с применением прикладных программ»

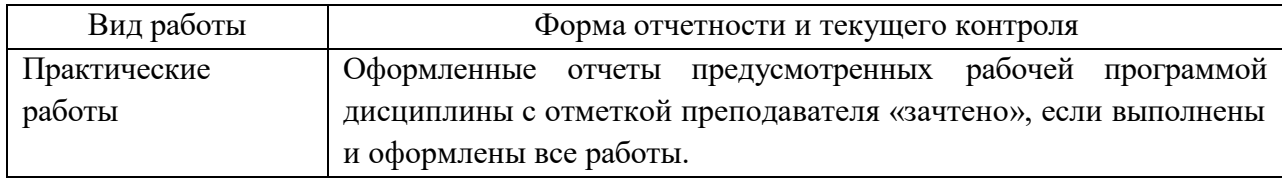

### <span id="page-12-2"></span>**7.2 Шкала и критерии оценивания результатов обучения**

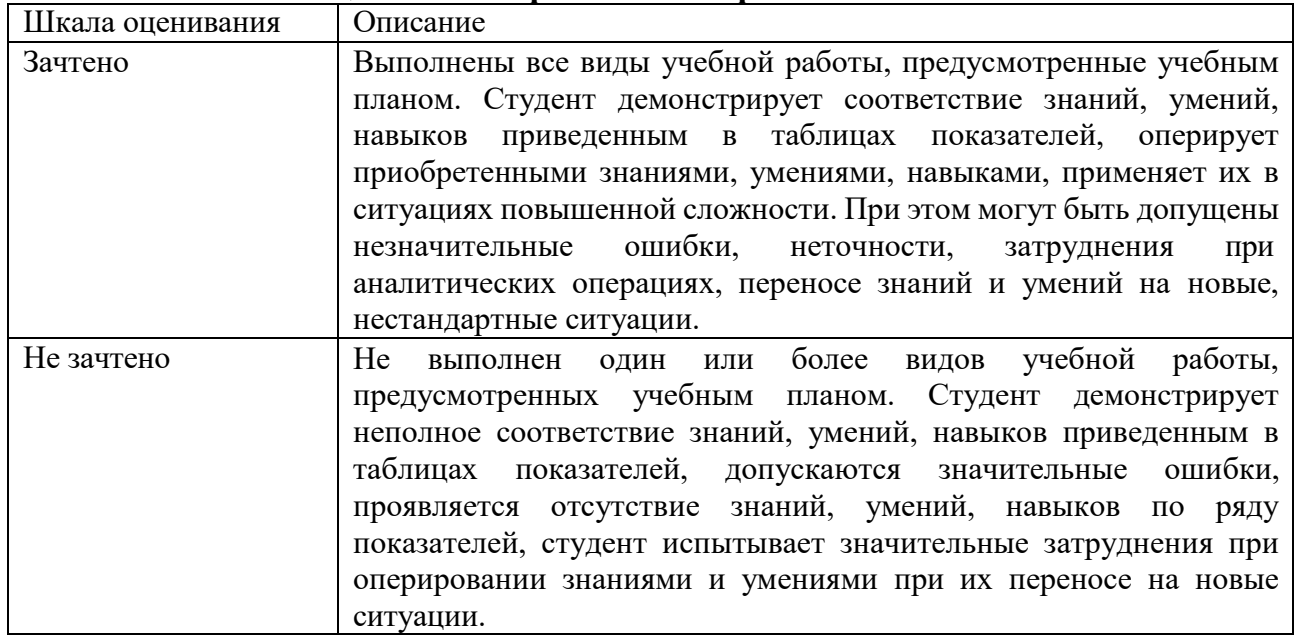

#### **7.2.1 Шкала оценивания практических работ**

#### <span id="page-13-0"></span>**7.3 Оценочные средства**

#### **7.3.1. Текущий контроль**

#### **7.3.1.1 Темы практических работ по дисциплине «Расчет технологического оборудования отрасли с применением прикладных программ»**

Тематика практических работ изложена в пункте 3.4.

#### **7.3.2. Промежуточная аттестация**

#### **7.3.2.1. Вопросы к зачету по дисциплине «Расчет технологического оборудования отрасли с применением прикладных программ»**

- 1. Назначение MathCad.
- 2. Функции интерфейса пользователя.
- 3. Демонстрация настройки панели инструментов.
- 4. Создание рабочей области.
- 5. Редактирование существующего документа.
- 6. Редактирование формул.
- 7. Ввод символов, операторов и функций.
- 8. Редактирование и создание текста.
- 9. Правка документа.
- 10. Определение переменных.
- 11. Вывод значений переменных и функций.
- 12. Управление вычислениями. Прерывание вычислений.
- 13. Вычисления в ручном режиме.
- 14. Отключение вычислений отдельных формул.
- 15. Действительные и комплексные числа.
- 16. Создание размерной переменной.
- 17. Определение новой размерности.
- 18. Изменение формата результата.
- 19. Упрощение выражений.
- 20. Разложение выражений.
- 21. Дифференцирование и интегрирование.
- 22. Типы интегральных преобразований.
- 23. Применение функций пользователя.
- 24. Что такое программа расчета?
- 25. Написать программу расчета толщины стенки обечайки, работающей под внутренним избыточным давлением.
- 26. Разработка программы.
- 27. Условные операторы.
- 28. Операторы цикла.
- 29. Возврат значений.
- 30. Перехват ошибок.
- 31. Оператор интегрирования и примеры.
- 32. Алгоритм интегрирования.
- 33. Производные высших порядков.
- 34. Составление систем уравнений.
- 35. Приближенное решение уравнений.
- 36. Поиск экстремумов.
- 37. Символьное решение уравнений.
- 38. Метод продолжения по параметру.
- 39. Решение уравнений в частных производных.
- 40. Виды распределений.
- 41. Случайные величины.
- 42. Интерполяция и ее виды.
- 43. Сплайн интерполяция.

#### 44. Преобразование Фурье.

- 45. Z-преобразование.
- 46. Виды регрессии.
- 47. Применение сглаживания и фильтрации.
- 48. Создание двухмерных графиков.
- 49. Создание трехмерных графиков.
- 50. Форматирование текста.
- 51. Элементы оформления документов.